## Commitment Control Budget Exceptions

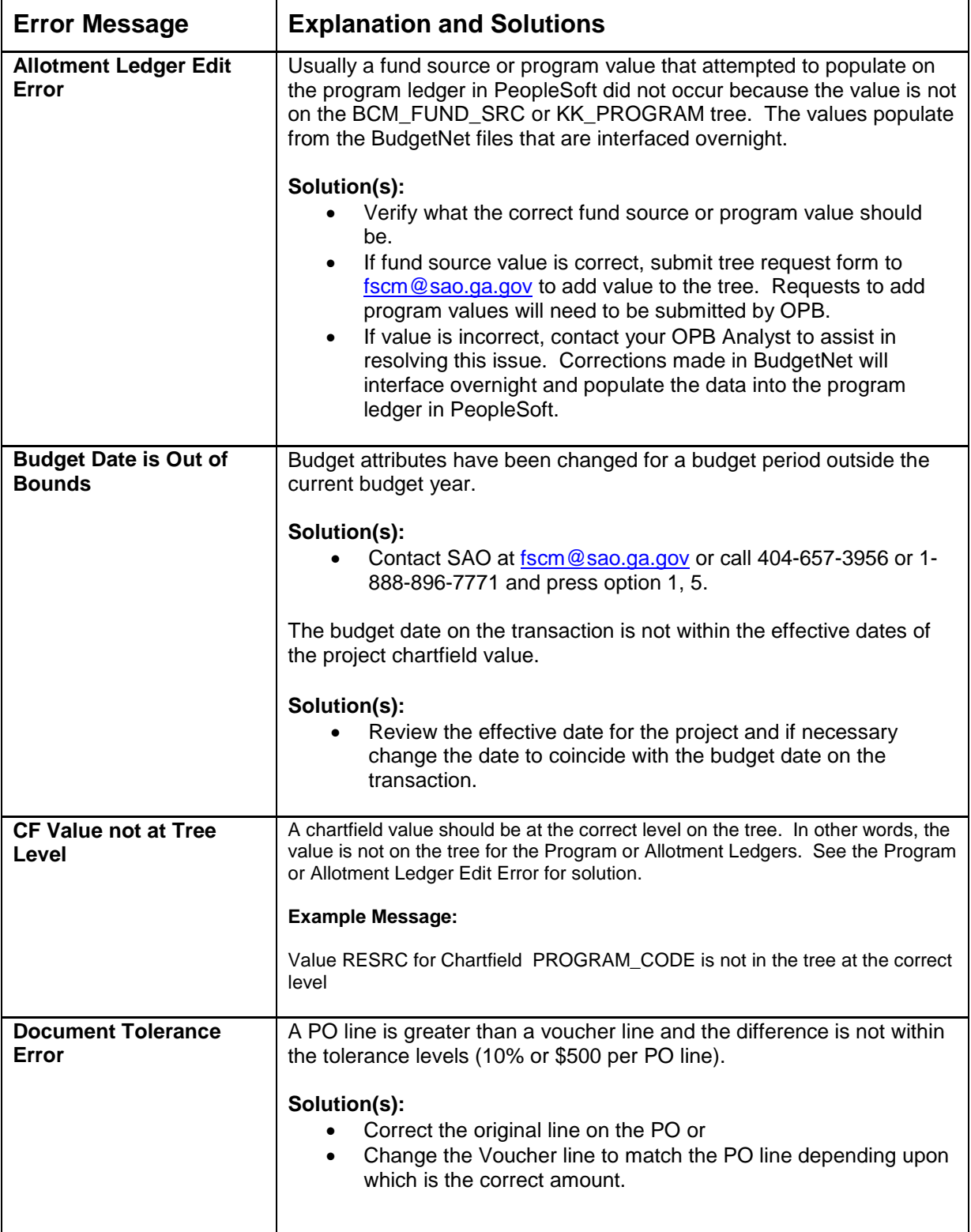

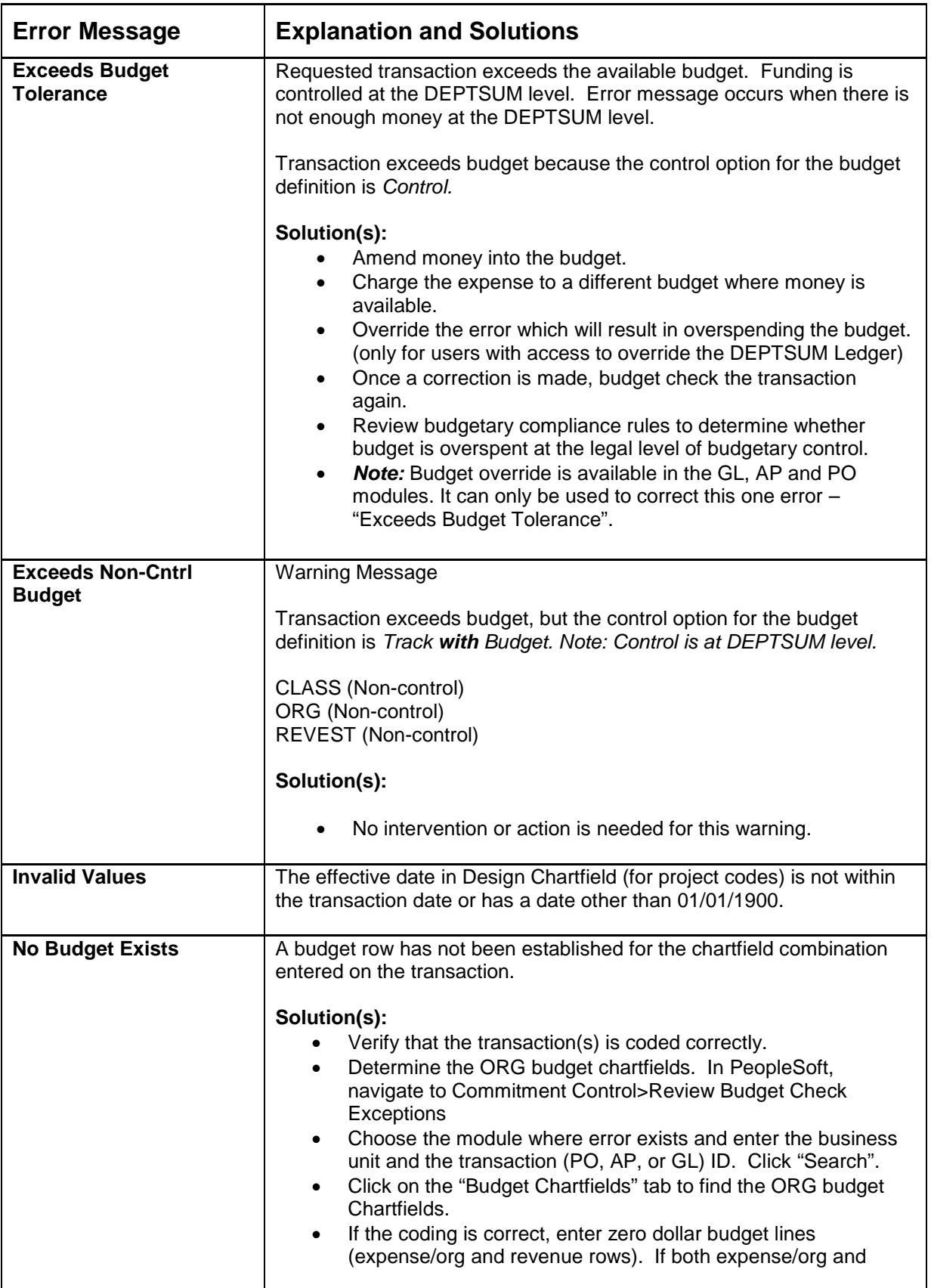

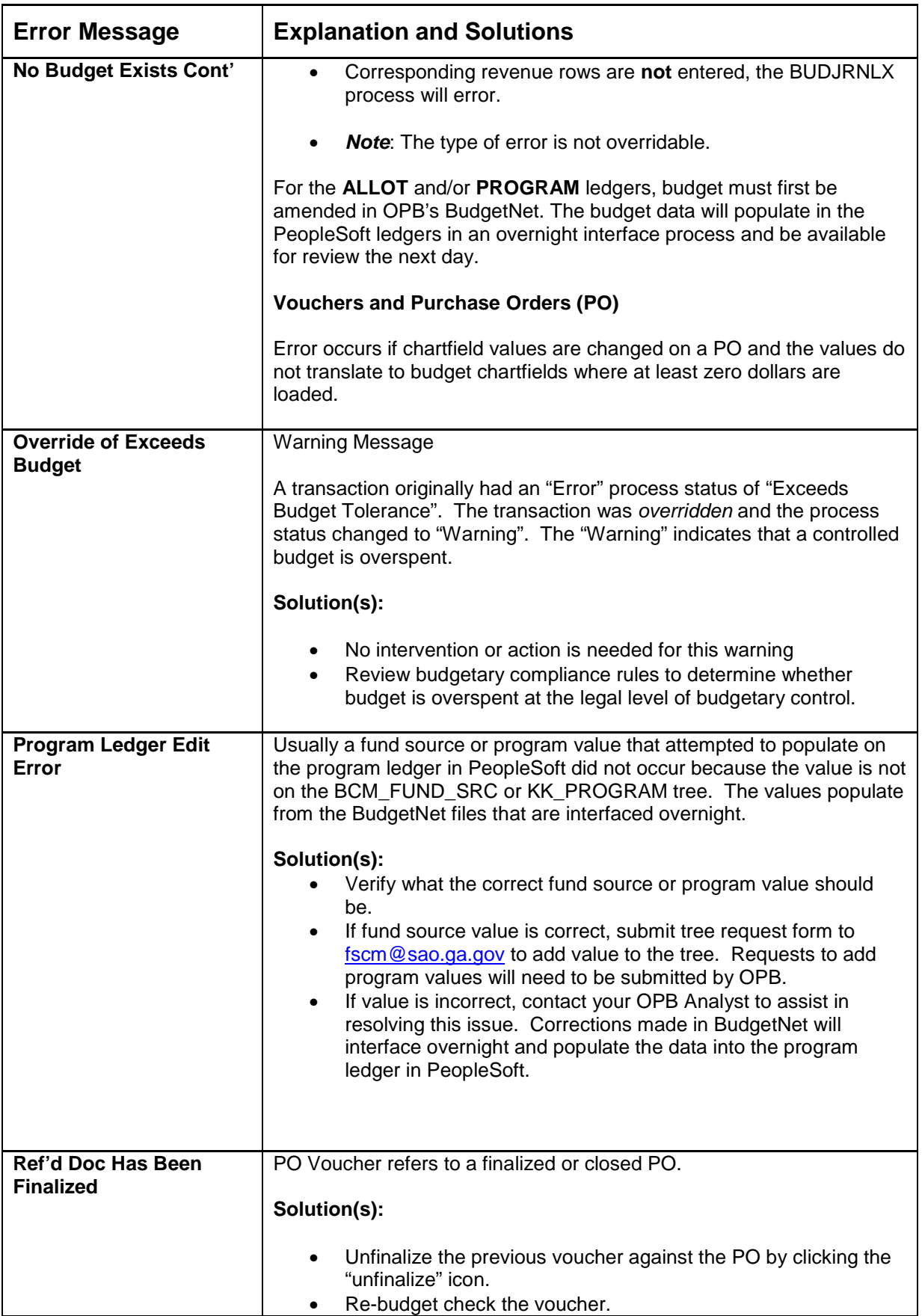

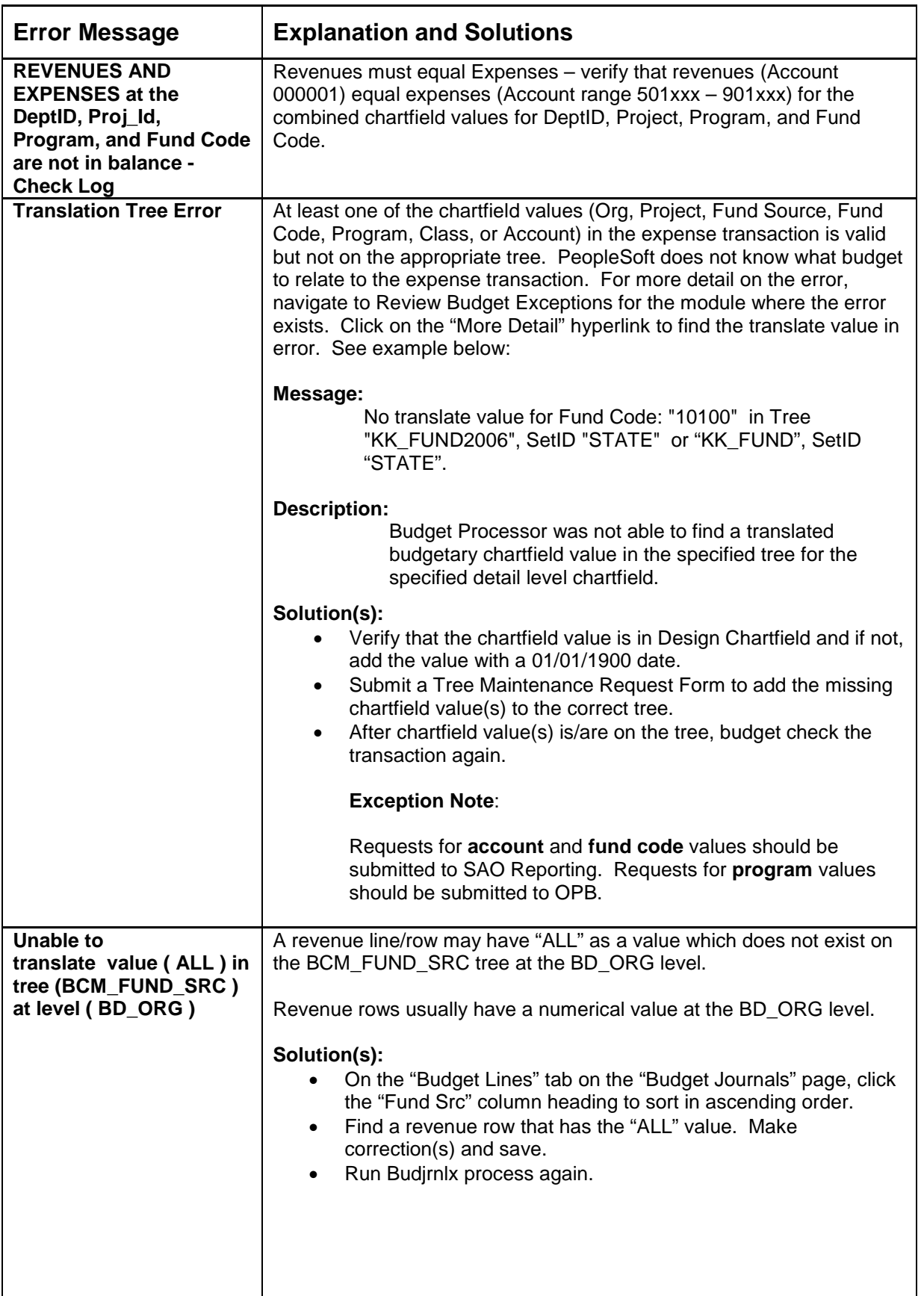

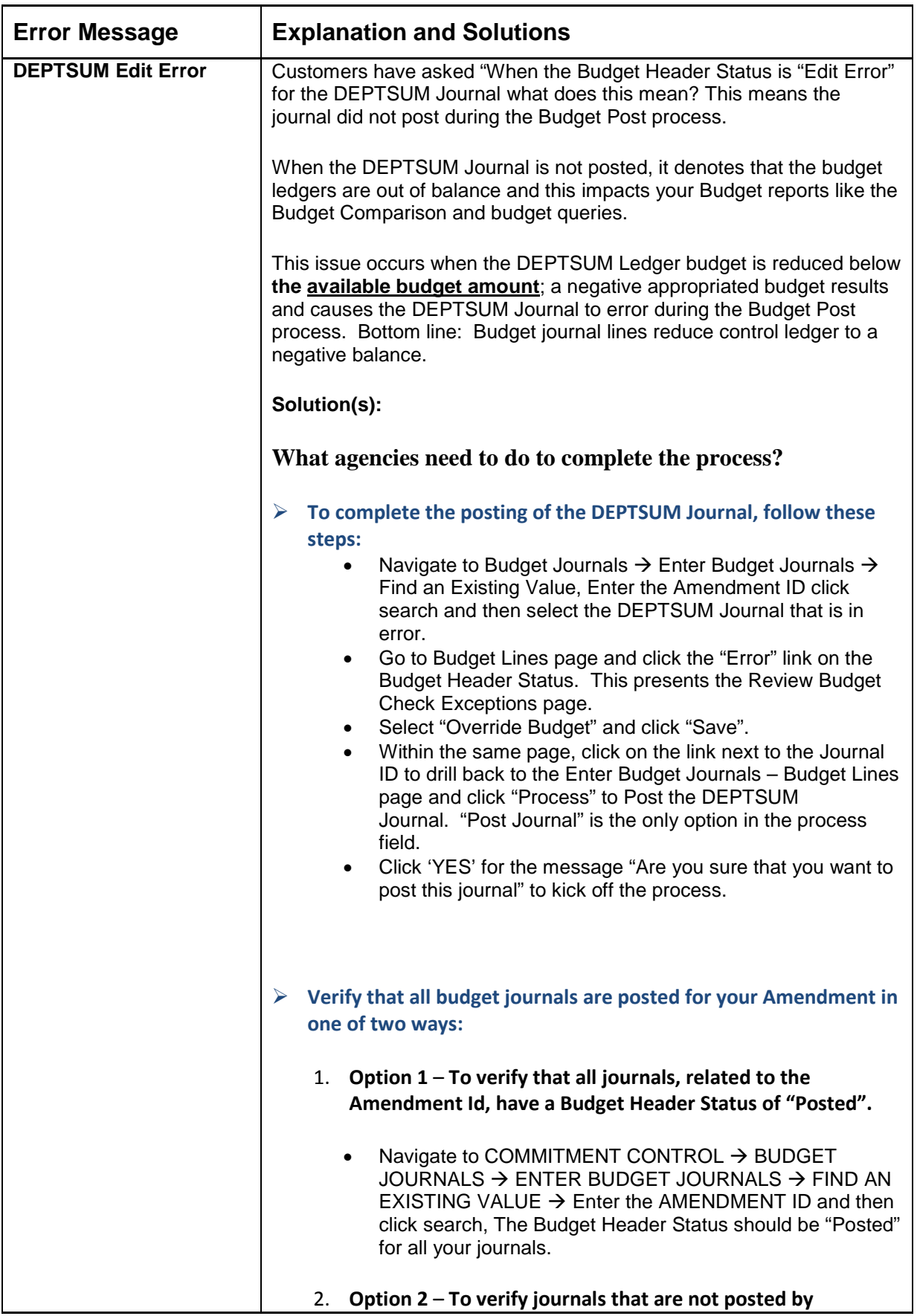

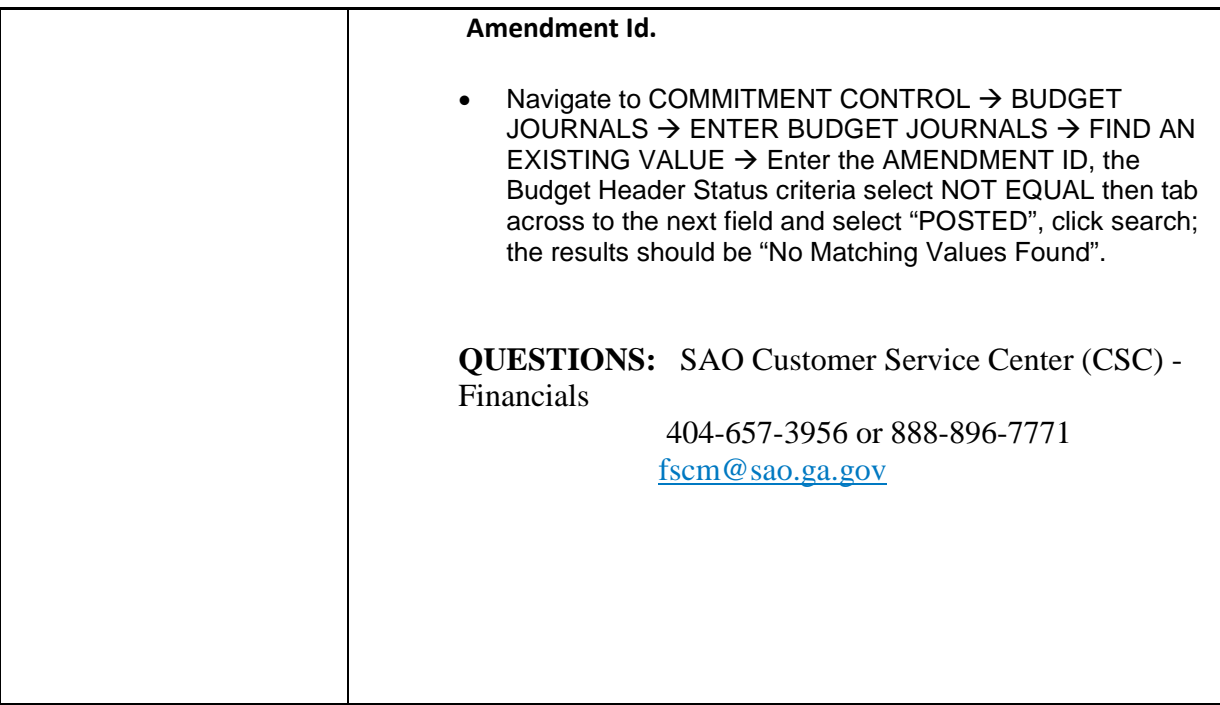